#### **Neuronale Netze Allgemeine Künstliche Neuronale Netze**

Prof. Dr.-Ing. Sebastian Stober

Artificial Intelligence Lab Institut für Intelligente Kooperierende Systeme Fakultät für Informatik [stober@ovgu.de](mailto:stober@ovgu.de)

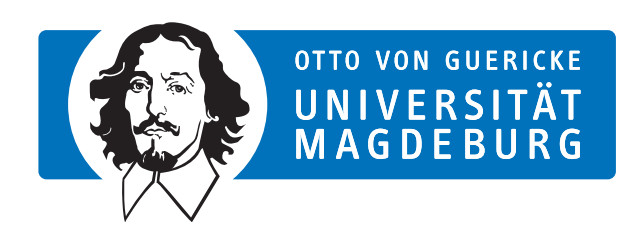

FACULTY OF COMPUTER SCIENCE

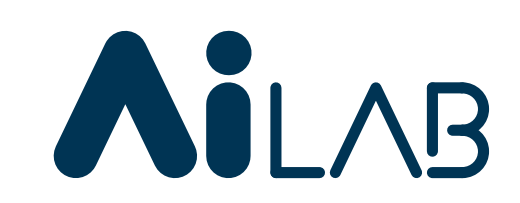

# **Der Neuronale Netze-Zoo**

(nicht vollständig!)

- unterschiedliche Neuronentypen
- unterschiedliche Architekturen
- Gemeinsamkeiten?

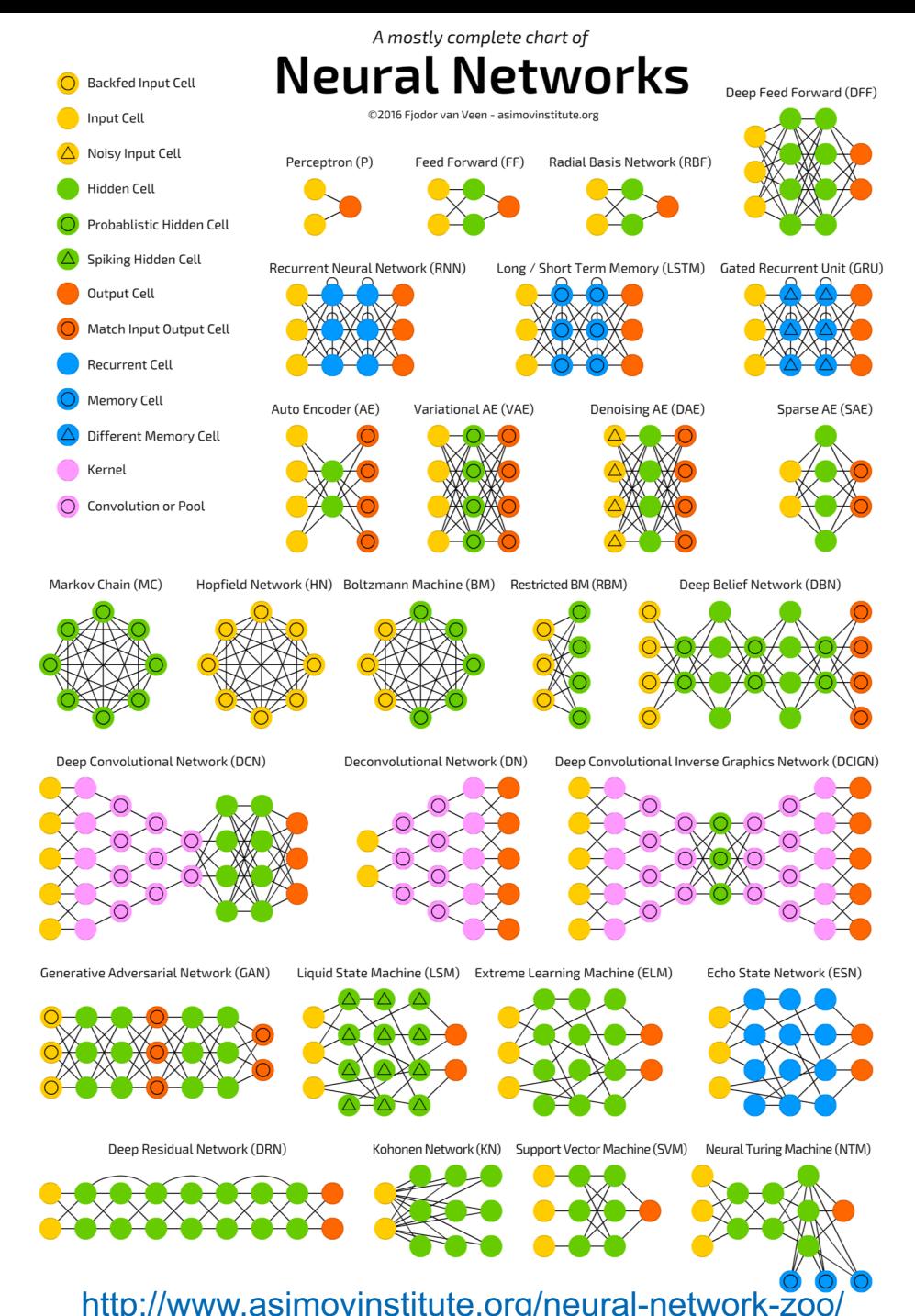

2

## **Graphentheoretische Grundlagen**

#### Graphentheoretische Grundlagen

Ein (gerichteter) **Graph** ist ein Tupel  $G = (V, E)$ , bestehend aus einer (endlichen) Menge *V* von **Knoten** oder Ecken und einer (endlichen) Menge  $E \subseteq V \times V$  von Kanten.

Wir nennen eine Kante  $e = (u, v) \in E$  gerichtet von Knoten *u* zu Knoten *v*. *e*

Sei  $G = (V, E)$  ein (gerichteter) Graph und  $u \in V$  ein Knoten. Dann werden die Knoten der Menge

*u*  $\rightarrow$  *v* 

$$
\text{pred}(u) = \{v \in V \mid (v, u) \in E\}
$$

die **Vorgänger** des Knotens *u* und die Knoten der Menge

$$
\mathsf{succ}(u) = \{v \in V \mid (u, v) \in E\}
$$

die Nachfolger des Knotens *u* genannt.

(englische Bezeichnungen: V=Vertices, E=Edges, pred=predecessors, succ=successors)

## **Allgemeine Netwerk-Definition**

Ein (künstliches) neuronales Netz ist ein (gerichteter) Graph  $G = (U, C)$ , dessen Knoten *u* ∈ *U* Neuronen oder Einheiten und dessen Kanten *c* 2 *C* Verbindungen genannt werden.

Die Menge *U* der Knoten wird partitioniert in

**die Menge**  $U_{\text{in}}$  **der Eingabeneuronen,** 

**I** die Menge  $U_{\text{out}}$  der Ausgabeneuronen, und

**Idie Menge**  $U_{\text{hidden}}$  **der versteckten Neuronen.** 

$$
\left(\frac{1}{2}\right)^{2}
$$

Es gilt

$$
U = U_{\text{in}} \cup U_{\text{out}} \cup U_{\text{hidden}},
$$

$$
U_{\text{in}} \neq \emptyset
$$
,  $U_{\text{out}} \neq \emptyset$ ,  $U_{\text{hidden}} \cap (U_{\text{in}} \cup U_{\text{out}}) = \emptyset$ .

(englische Bezeichnungen: U=Units, C=Connections)

## **Allgemeines Neuron**

#### Ein verallgemeinertes Neuron verarbeitet numerische Werte

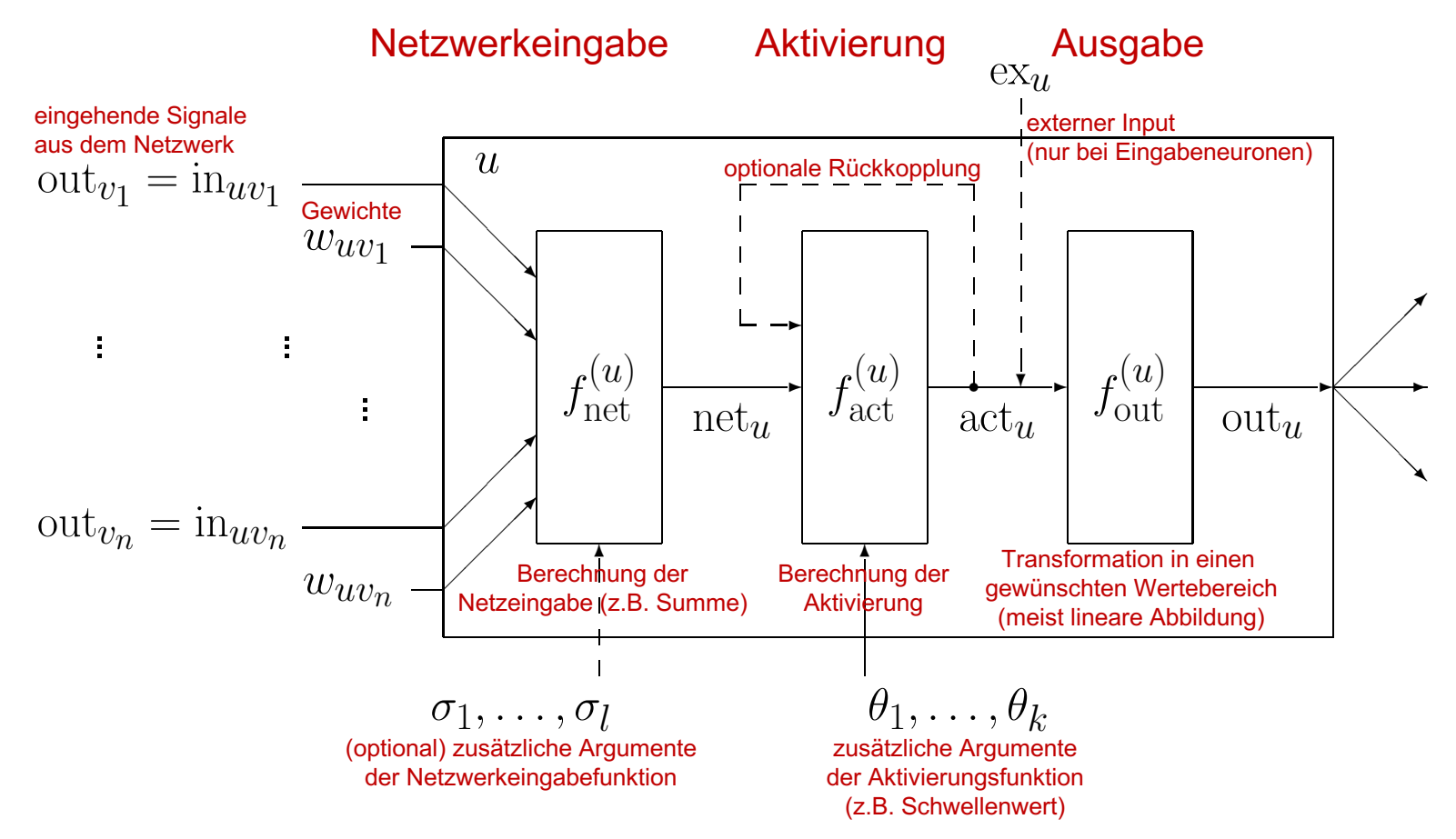

## **Allgemeines Neuron (Formal)**

Jede Verbindung  $(v, u) \in C$  besitzt ein Gewicht  $w_{uv}$  und jedes Neuron  $u \in U$  besitzt drei (reellwertige) Zustandsvariablen:

die Netzwerkeingabe net*u*,

die Aktivierung act*u*, und

die Ausgabe out*u*.

Jedes Eingabeneuron  $u \in U_{\text{in}}$  besitzt weiterhin eine vierte reellwertige Zustandsvariable,

die externe Eingabe ex*u*.

Weiterhin besitzt jedes Neuron  $u \in U$  drei Funktionen:

- *•* die Netzwerkeingabefunktion *<sup>f</sup>*(*u*)
- *•* die Aktivierungsfunktion *<sup>f</sup>*(*u*)
- **•** die Ausgabefunktion

 $f_{\text{net}}^{(u)}: \mathbb{R}^2 |\text{pred}(u)|+\kappa_1(u) \to \mathbb{R},$  $f_{\text{act}}^{(u)}: \mathbb{R}^{\kappa_2(u)} \to \mathbb{R}, \quad \text{und}$  $f_{\text{out}}^{(u)}: \mathbb{R} \to \mathbb{R},$ 

die benutzt werden, um die Werte der Zustandsvariablen zu berechnen.

## **Netzwerktypen**

Falls der Graph eines neuronalen Netzes azyklisch ist, *y* wird das Netz Feed-Forward-Netzwerk genannt.

Falls der Graph eines neuronalen Netzes Zyklen enthält, (rückwärtige Verbindungen), wird es rekurrentes Netzwerk genannt.

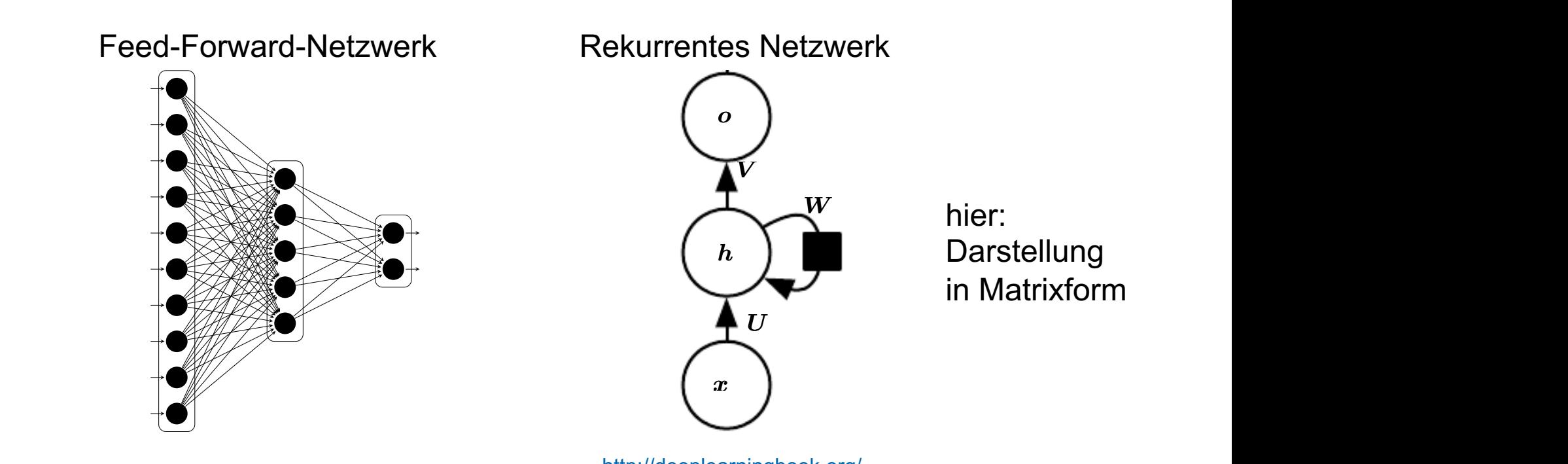

#### Matrixform

#### Darstellung der Verbindungsgewichte als Matrix

$$
\begin{pmatrix}\nu_1 & u_2 & \dots & u_r \\
w_{u_1u_1} & w_{u_2u_1} & \dots & w_{u_ru_1} \\
w_{u_1u_2} & w_{u_2u_2} & w_{u_ru_2} & w_2 \\
\vdots & \vdots & \vdots & \vdots \\
w_{u_1u_r} & w_{u_2u_r} & \dots & w_{u_ru_r}\n\end{pmatrix}\n\begin{pmatrix}\nu_1 & \nu_2 & \dots & \nu_r \\
u_2 & \nu_3 & \dots & \nu_r \\
\vdots & \vdots & \vdots \\
u_r & \nu_r & \nu_r\n\end{pmatrix}
$$

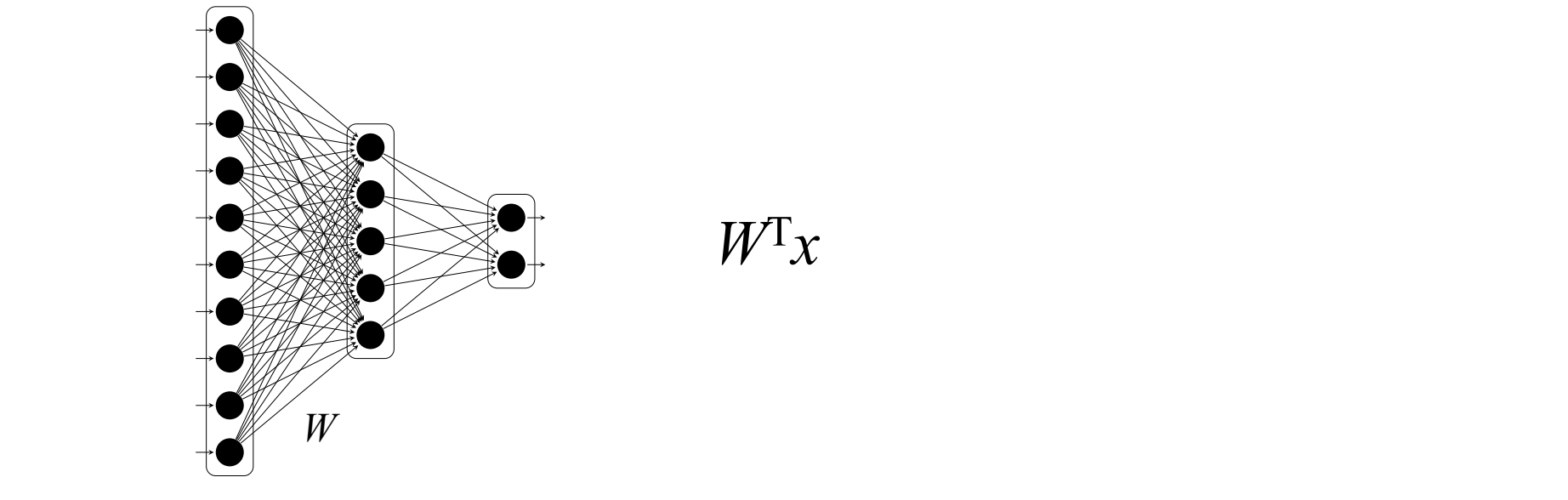

*W*T*x*

Ein einfaches rekurrentes neuronales Netz:

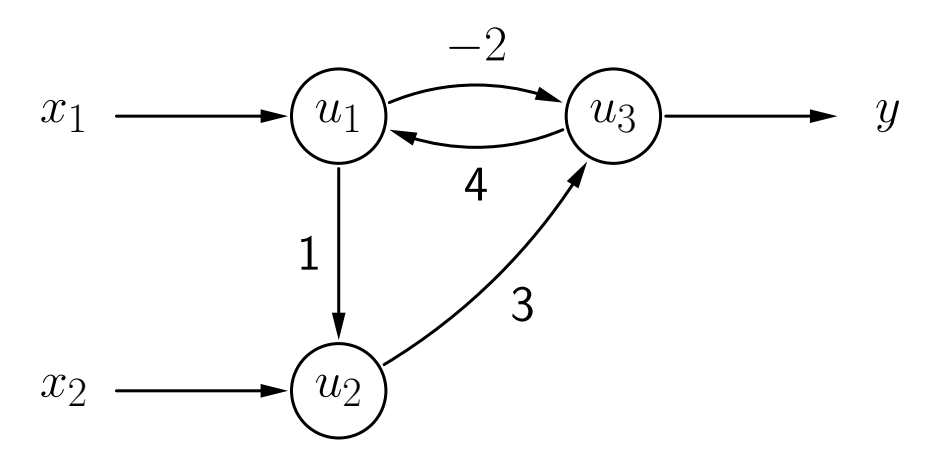

Gewichtsmatrix dieses Netzes:

$$
\begin{pmatrix}\n u_1 & u_2 & u_3 \\
 0 & 1 & -2 \\
 0 & 0 & 3 \\
 4 & 0 & 0\n\end{pmatrix}\n\begin{pmatrix}\n u_1 \\
 u_2 \\
 u_3\n\end{pmatrix}
$$

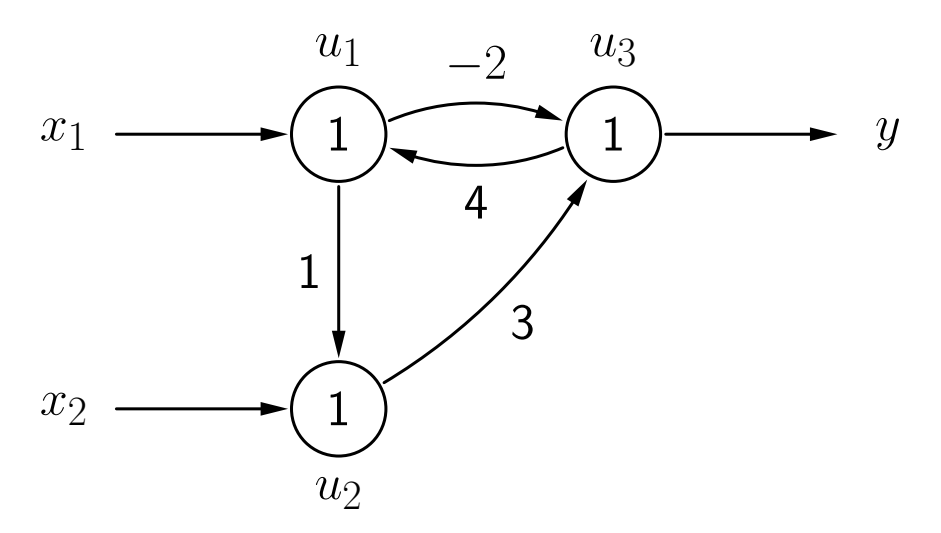

Merke: Die Gewichte der Knoten dieses Graphen sind die Schwellenwerte ✓*i*.

$$
f_{\text{net}}^{(u)}(\vec{w}_u, \dot{\vec{n}}_u) = \sum_{v \in \text{pred}(u)} w_{uv} \text{in}_{uv} = \sum_{v \in \text{pred}(u)} w_{uv} \text{out}_{v}
$$
  

$$
f_{\text{act}}^{(u)}(\text{net}_u, \theta) = \begin{cases} 1, & \text{falls} \\ 0, & \text{sonst.} \end{cases} \text{net}_{u} \ge \theta,
$$
  

$$
f_{\text{out}}^{(u)}(\text{act}_u) = \text{act}_{u}
$$

#### Aktualisierung der Neuronenaktivierungen

 $u_1 \, | \, u_2 \, | \, u_3$ Eingabephase  $\vert 1 \vert 0 \vert 0$ Arbeitsphase  $\begin{array}{|c|c|c|c|c|}\n1 & 0 & 0 & \text{net}_{u_3} = -2 \\
\hline\n\textbf{0} & 0 & 0 & \text{net}_{u_4} = 0\n\end{array}$  $\begin{array}{c|c|c|c|c} \hline \textbf{0} & \textbf{0} & \textbf{0} & \text{net}_{u_1} = & 0 \\ \hline \textbf{0} & \textbf{0} & \textbf{0} & \text{net}_{u_2} = & 0 \end{array}$  $\begin{array}{c|c|c|c|c} \mathbf{0} & \mathbf{0} & \mathbf{0} & \mathrm{net}_{u_2} = & 0 \\ \hline \mathbf{0} & \mathbf{0} & \mathbf{0} & \mathrm{net}_{u_2} = & 0 \end{array}$  $\begin{array}{c|c|c|c|c} \hline \textbf{0} & \textbf{0} & \textbf{0} & \text{net}_{u_3} = & 0 \\ \hline \textbf{0} & \textbf{0} & \textbf{0} & \text{net}_{u_4} = & 0 \end{array}$ **0**  $\det u_1 = 0$ 

Aktualisierungsreihenfolge:

 $u_3, u_1, u_2, u_3, u_1, u_2, u_3, \ldots$ 

Eingabephase: Aktivierungen/Ausgaben im Startzustand (erste Zeile)

Die Aktivierung des gerade zu aktualisierenden Neurons (fettgedruckt) wird mit Hilfe der Ausgaben der anderen Neuronen und der Gewichte neu berechnet.

Ein stabiler Zustand mit eindeutiger Ausgabe wird erreicht.

#### Aktualisierung der Neuronenaktivierungen

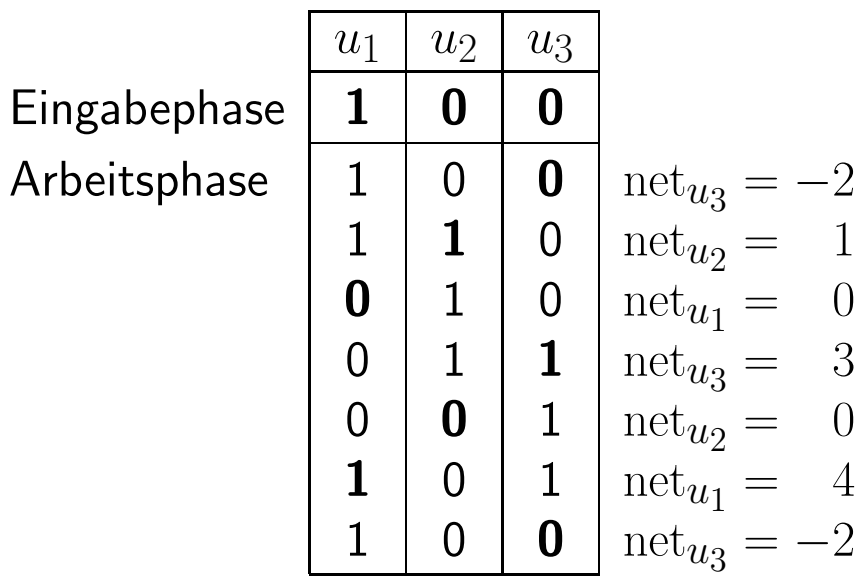

Aktualisierungsreihenfolge:

 $u_3, u_2, u_1, u_3, u_2, u_1, u_3, \ldots$ 

Es wird kein stabiler Zustand erreicht (Oszillation der Ausgabe).

## **Training**

Definition von Lernaufgaben für ein neuronales Netz

Eine  ${\sf feste}$  Lernaufgabe  $L_{\rm fixed}$  für ein neuronales Netz mit

*n* Eingabeneuronen, d.h.  $U_{in} = \{u_1, \ldots, u_n\}$ , and *m* Ausgabeneuronen, d.h.  $U_{\text{out}} = \{v_1, \ldots, v_m\}$ ,

ist eine Menge von  $\textsf{Trainings}$ beispielen  $l=(\vec{\imath}^{\, (l)},\vec{\sigma}^{(l)})$ , bestehend aus

$$
\begin{aligned}\n\text{einem \textbf{ Eingabevektor } } & \vec{\imath}^{(l)} = (\, \text{ex}_{u_1}^{(l)}, \dots, \text{ex}_{u_n}^{(l)}) \qquad \text{and} \\
\text{einem \textbf{ Augabevektor } } & \vec{o}^{(l)} = (\, o_{v_1}^{(l)}, \dots, o_{v_m}^{(l)}).\n\end{aligned}
$$

Eine feste Lernaufgabe gilt als gelöst, wenn das NN für alle Trainingsbeispiele  $l \in$  $L_{\text{fixed}}$  aus den externen Eingaben im Eingabevektor  $\vec{i}^{(l)}$  eines Trainingsmusters *l* die Ausgaben berechnet, die im entsprechenden Ausgabevektor  $\vec{o}^{(l)}$  enthalten sind.

#### **Training**

#### Lösen einer festen Lernaufgabe: Fehlerbestimmung

- Bestimme, wie gut ein neuronales Netz eine feste Lernaufgabe löst.
- Berechne Differenzen zwischen gewünschten und berechneten Ausgaben.
- Summiere Differenzen nicht einfach, da sich die Fehler gegenseitig aufheben könnten.
- Quadrieren liefert passende Eigenschaften, um die Anpassungsregeln abzuleiten.

$$
e = \sum_{l \in L_{\text{fixed}}} e^{(l)} = \sum_{v \in U_{\text{out}}} e_v = \sum_{l \in L_{\text{fixed}}} \sum_{v \in U_{\text{out}}} e_v^{(l)},
$$

$$
\text{wobei} \qquad e_v^{(l)} = \left( o_v^{(l)} - \text{out}_v^{(l)} \right)^2
$$

## **Training**

Definition von Lernaufgaben für ein neuronales Netz

Eine freie Lernaufgabe  $L_{\rm free}$  für ein neuronales Netz mit

 $n$  Eingabeneuronen, d.h.  $U_{\text{in}} = \{u_1, \ldots, u_n\},\$ 

ist eine Menge von  $\sf{Trainings}$ beispielen  $l=(\vec{\imath}^{(l)})$ , wobei jedes aus  $\bm{\epsilon}$ inem  $\bm{\mathsf{Eing}ab}$ evektor  $\vec{\imath}^{\,(l)} = (\, \mathrm{ex}_{u_1}^{(l)}, \ldots, \mathrm{ex}_{u_n}^{(l)} \, )$  besteht.

Eigenschaften:

Es gibt keine gewünschte Ausgabe für die Trainingsbeispiele.

Ausgaben können von der Trainingsmethode frei gewählt werden.

Lösungsidee: Ähnliche Eingaben sollten zu ähnlichen Ausgaben führen. (Clustering der Eingabevektoren)

### **Vorverarbeitung**

#### Normalisierung der Eingabevektoren

Berechne Erwartungswert und Standardabweichung jeder Eingabe:

$$
\mu_k = \frac{1}{|L|} \sum_{l \in L} \text{ex}_{u_k}^{(l)} \quad \text{and} \quad \sigma_k = \sqrt{\frac{1}{|L|} \sum_{l \in L} \left(\text{ex}_{u_k}^{(l)} - \mu_k\right)^2},
$$

Normalisiere die Eingabevektoren auf Erwartungswert 0 und Standardabweichung 1:

$$
ex_{u_k}^{(l)(neu)} = \frac{ex_{u_k}^{(l)(alt)} - \mu_k}{\sigma_k}
$$

Vermeidet Skalierungsprobleme.